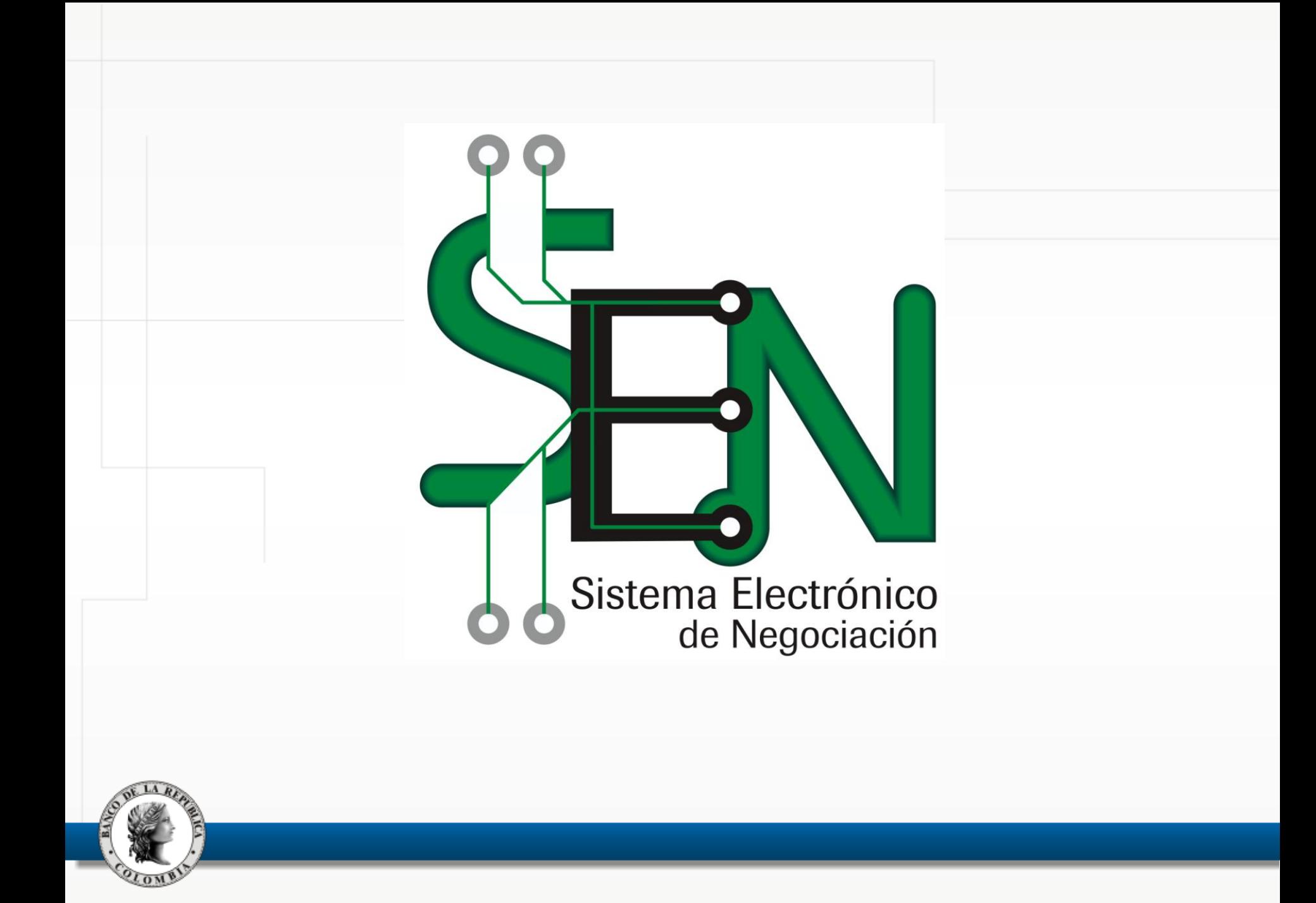

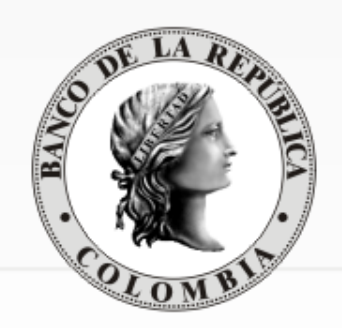

# REUNIÓN DE PARTICIPANTES

Sistema Electrónico de Negociación (SEN)

Departamento de Fiduciaria y Valores

4 de septiembre de 2012

- 1. Llamados a margen en operaciones a plazo
- 2. Nueva versión del sistema de información
	- 1. Principales características funcionales
	- 2. Anulación de compraventas sin intervención del administrador.
	- 3. Fecha de entrada en producción
	- 4. Recomendaciones de instalación

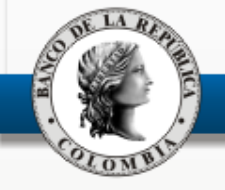

#### 1. Llamados a margen en operaciones a plazo

- 2. Nueva versión del sistema de información
	- 1. Principales características funcionales
	- 2. Anulación de compraventas sin intervención del administrador.
	- 3. Fecha de entrada en producción
	- 4. Recomendaciones de instalación

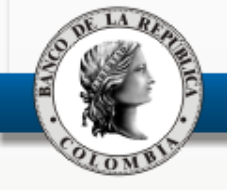

- 1. Llamados a margen en operaciones a plazo
- 2. Nueva versión del sistema de información
	- 1. Principales características funcionales
	- 2. Anulación de compraventas sin intervención del administrador.
	- 3. Fecha de entrada en producción
	- 4. Recomendaciones de instalación

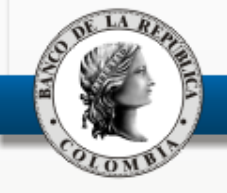

#### Ppales. Características – Actualización de imagen

#### AL INICIAR EL MC MONTENERIA EN ENTREGADO EN EL MONTENERIA EL MONTENERIA EL MONTENERIA EL MONTENERIA EL MONTENE

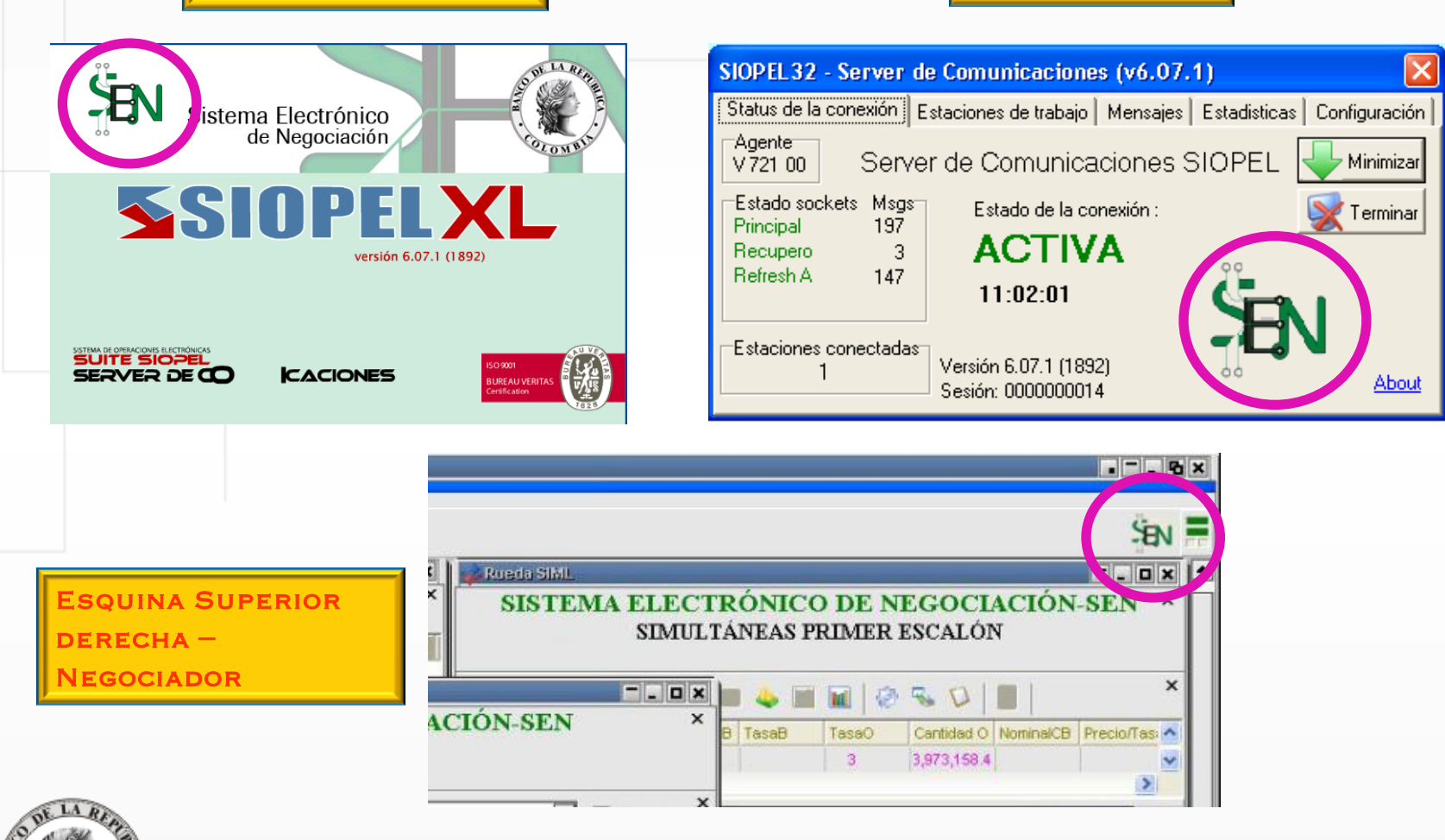

Tasa Precio Promedio Equivalente en la pila.

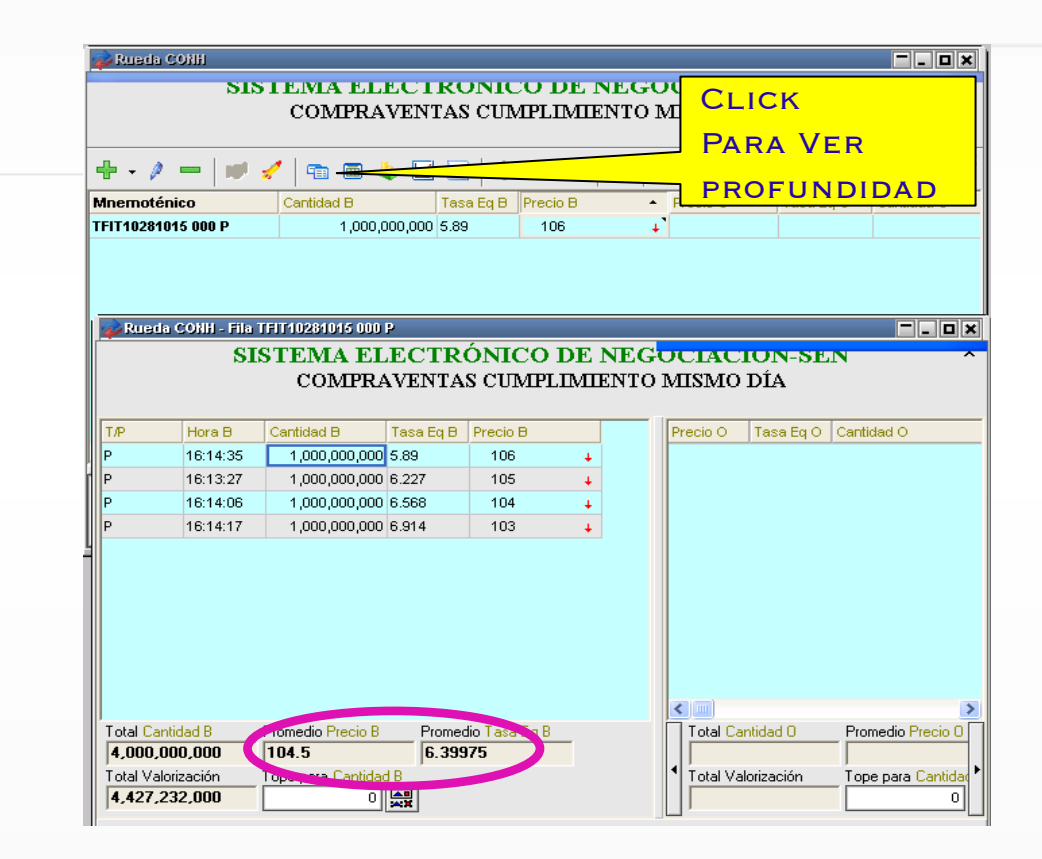

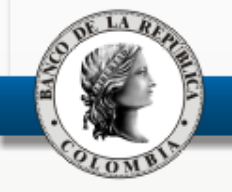

Ordenado por: Hora/Secuencia(Ascendente)

Ordenamiento de las ventanas de operaciones concertadas.

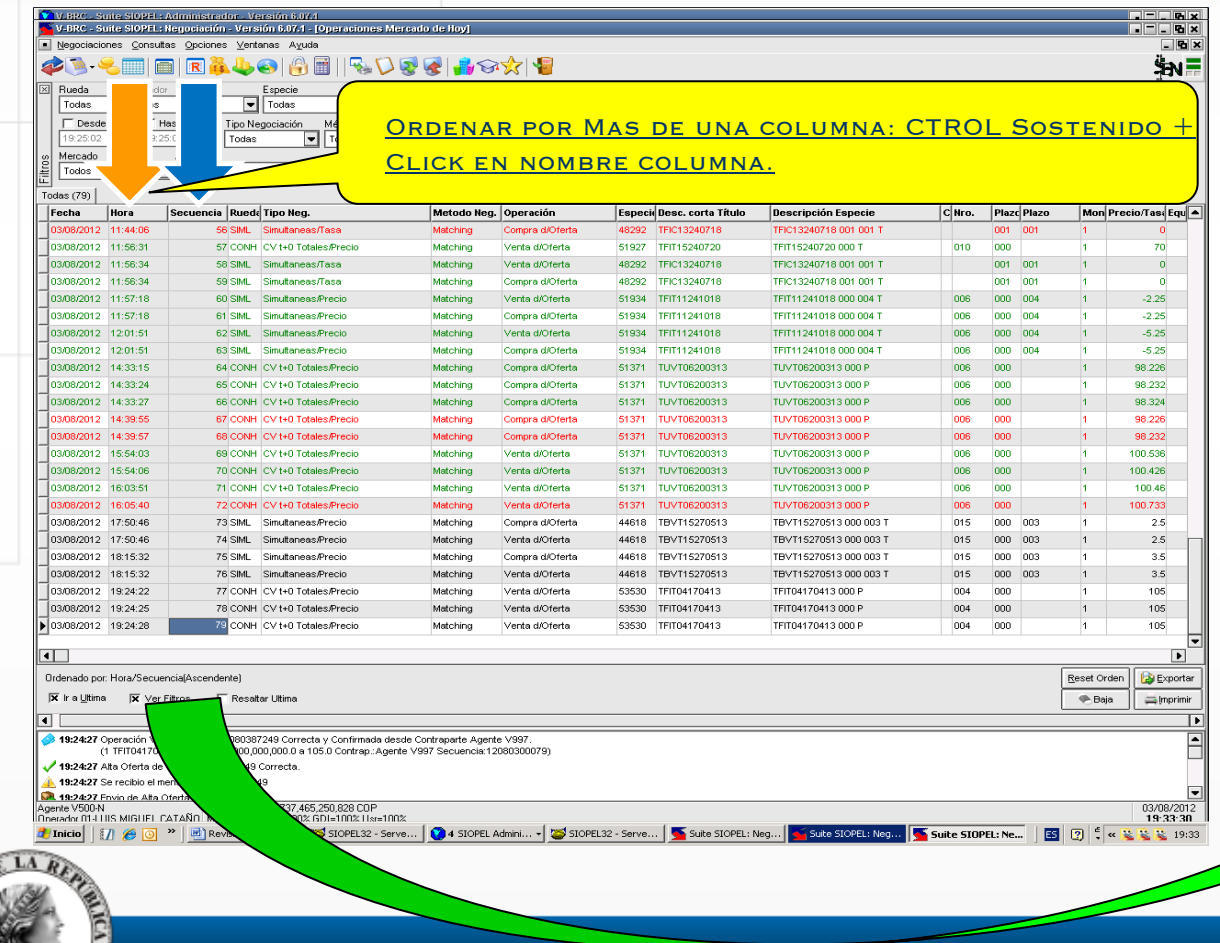

### PPALES. CARACTERÍSTICAS - MÓDULO DE NEGOCIACIÓN

Filtro "Atributo" en Operaciones concertadas.

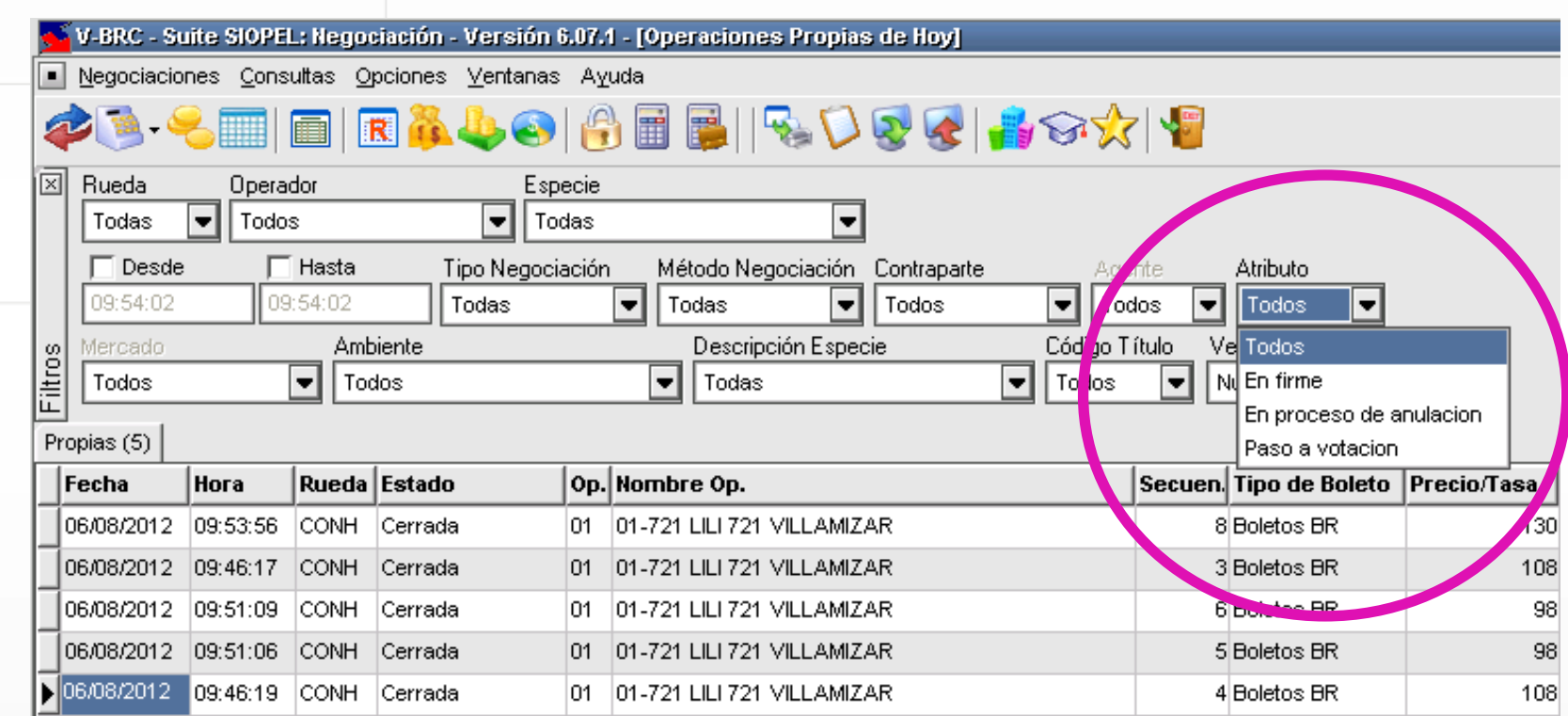

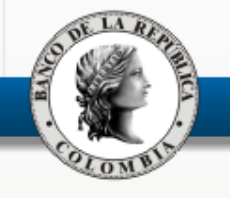

Notificación solicitud de anulación de Simultáneas.

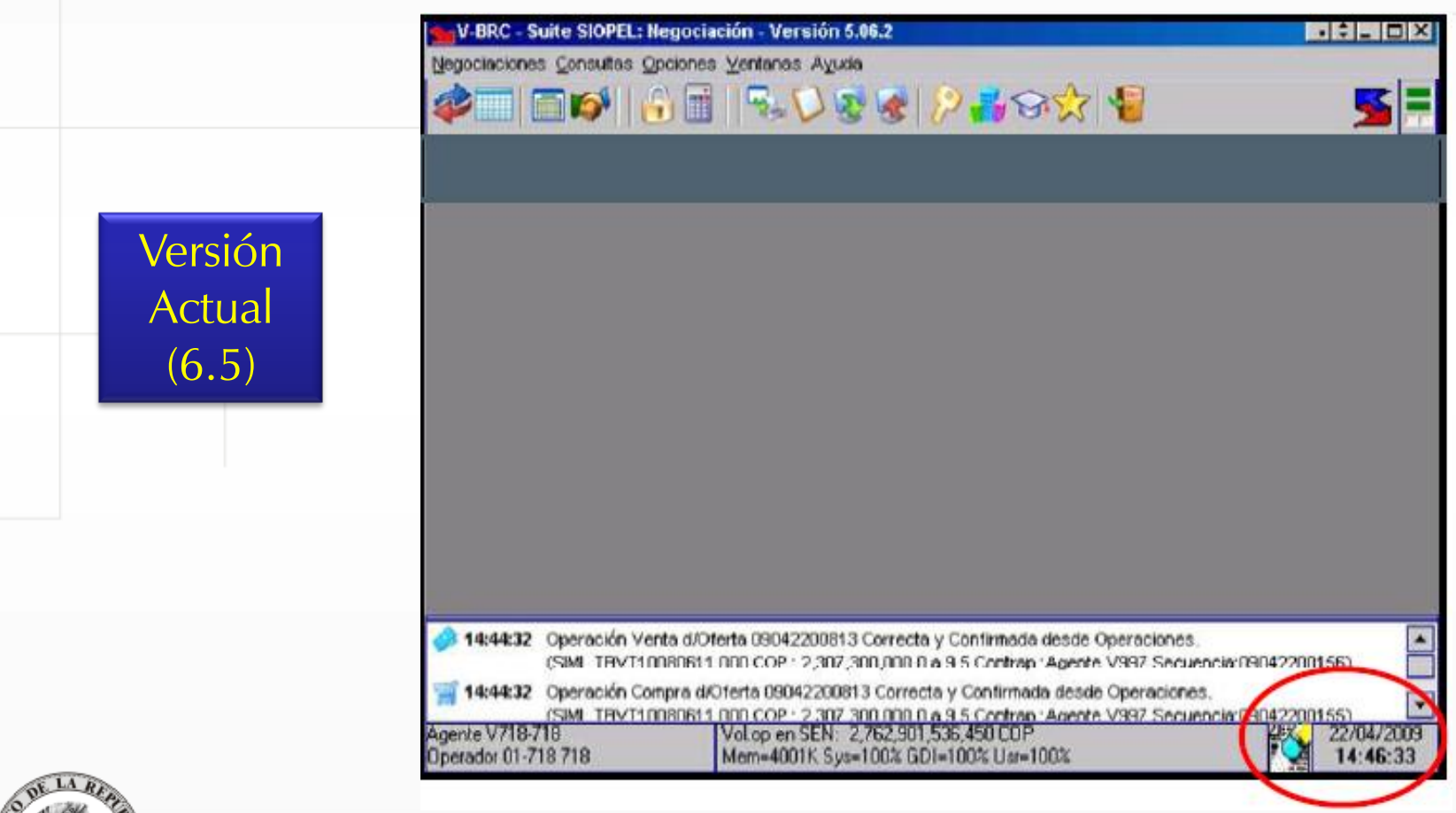

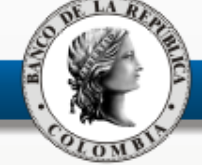

Notificación solicitud de anulación de Simultáneas.

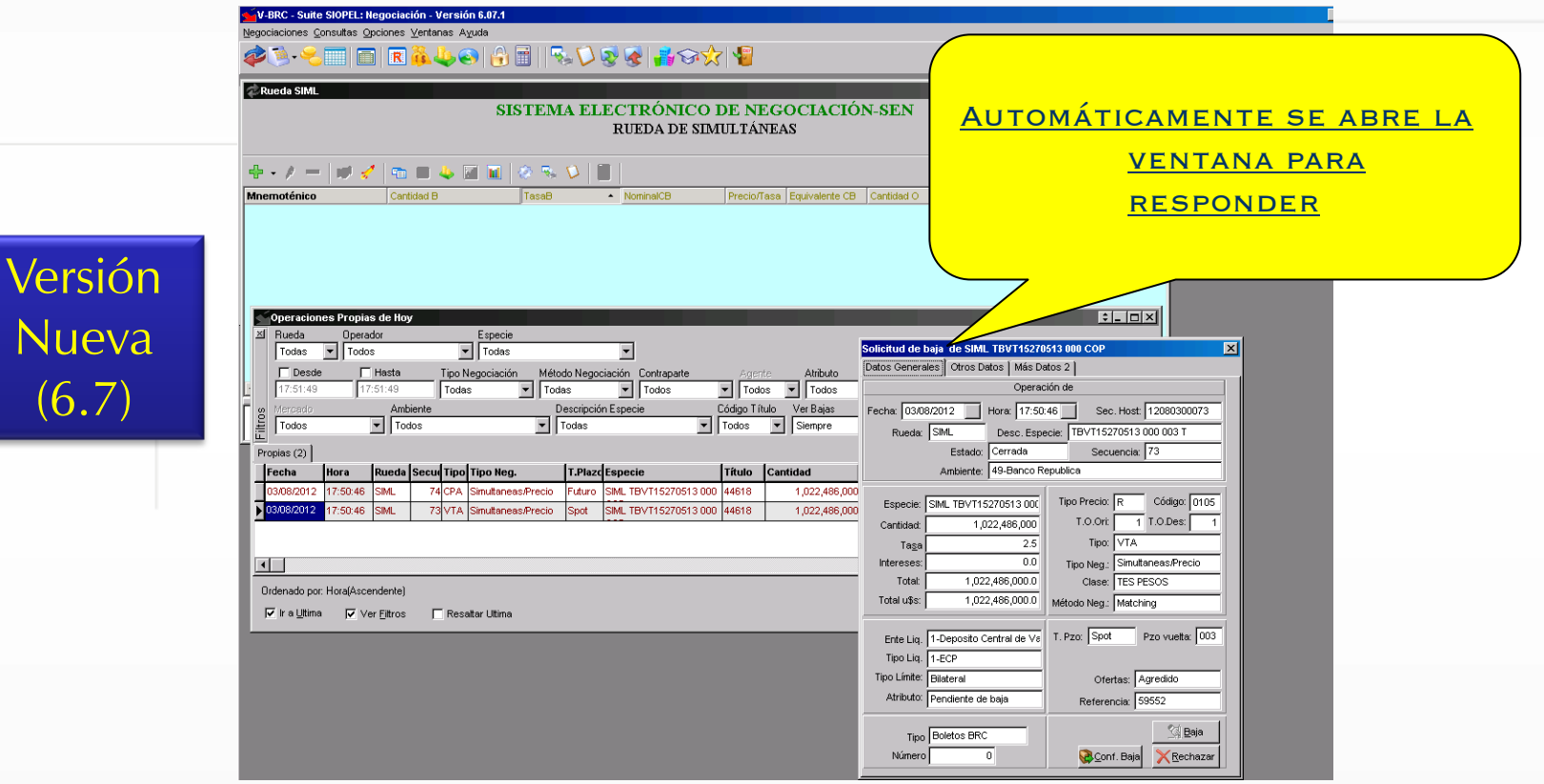

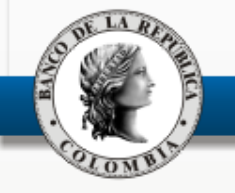

 Agregar sonido a las solicitudes de anulación. Aplica para todas las operaciones.

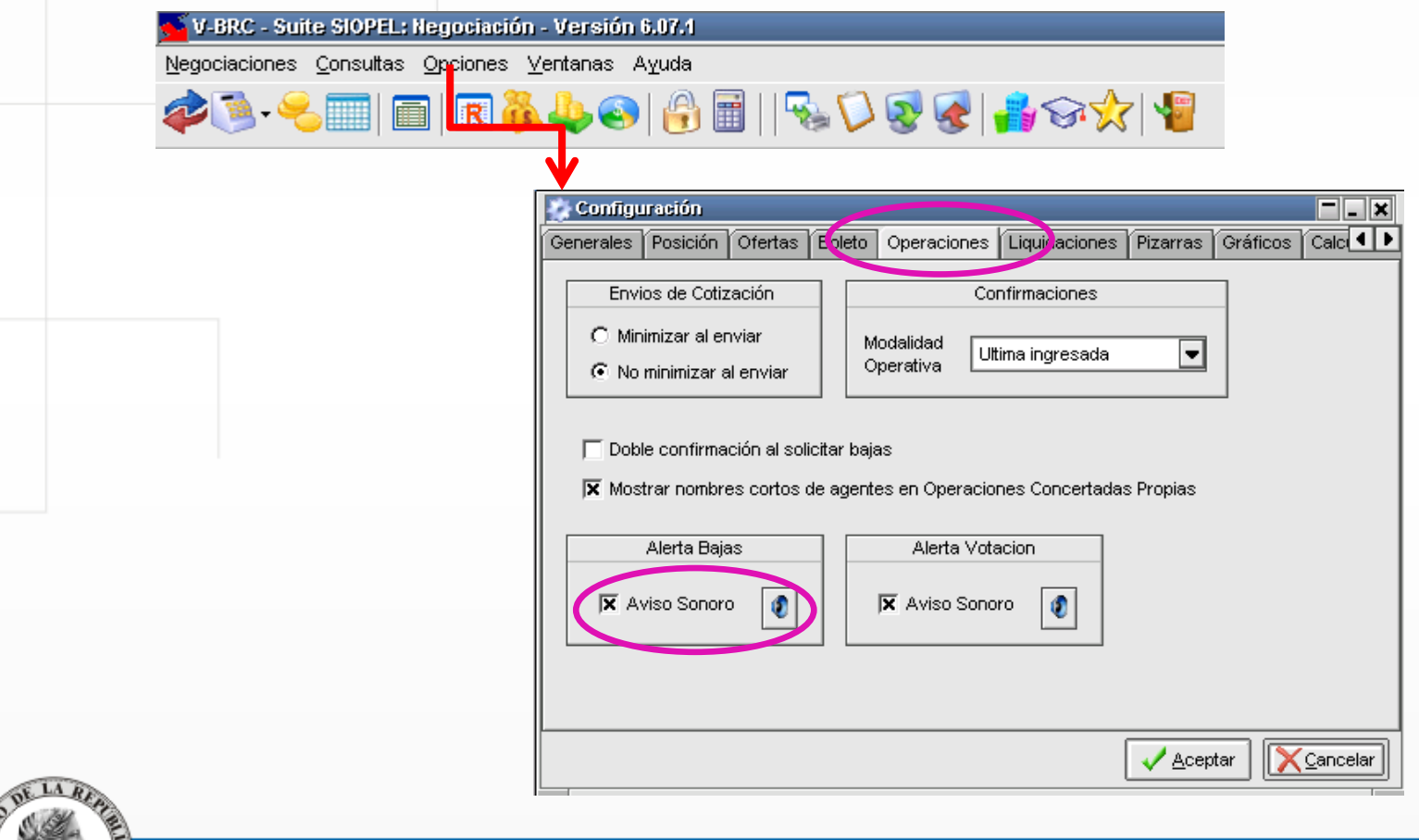

### Ppales. Características – Archivos SPL

- Tendrán un nuevo campo al final de la estructura.
- $\checkmark$  Informan el estado del cierre.
- Cada vez que el cierre cambie de estado, se generará un nuevo archivo **Spl**.
	- Campo vacío: cierre vigente.
	- Campo con letra 'B': cierre fue anulado (dado de baja).

Mayores detalles en: [www.banrep.gov.co/documentos/sistema](http://www.banrep.gov.co/documentos/sistema-financiero/Interfaces)[financiero/Interfaces usuario final para nueva versión.](http://www.banrep.gov.co/documentos/sistema-financiero/Interfaces)

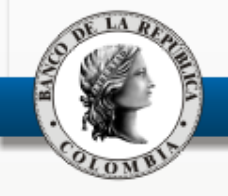

 $\checkmark$  Se podrá definir hasta 20 plazos distintos para cupos de contraparte. Los cupos definidos se mantienen.

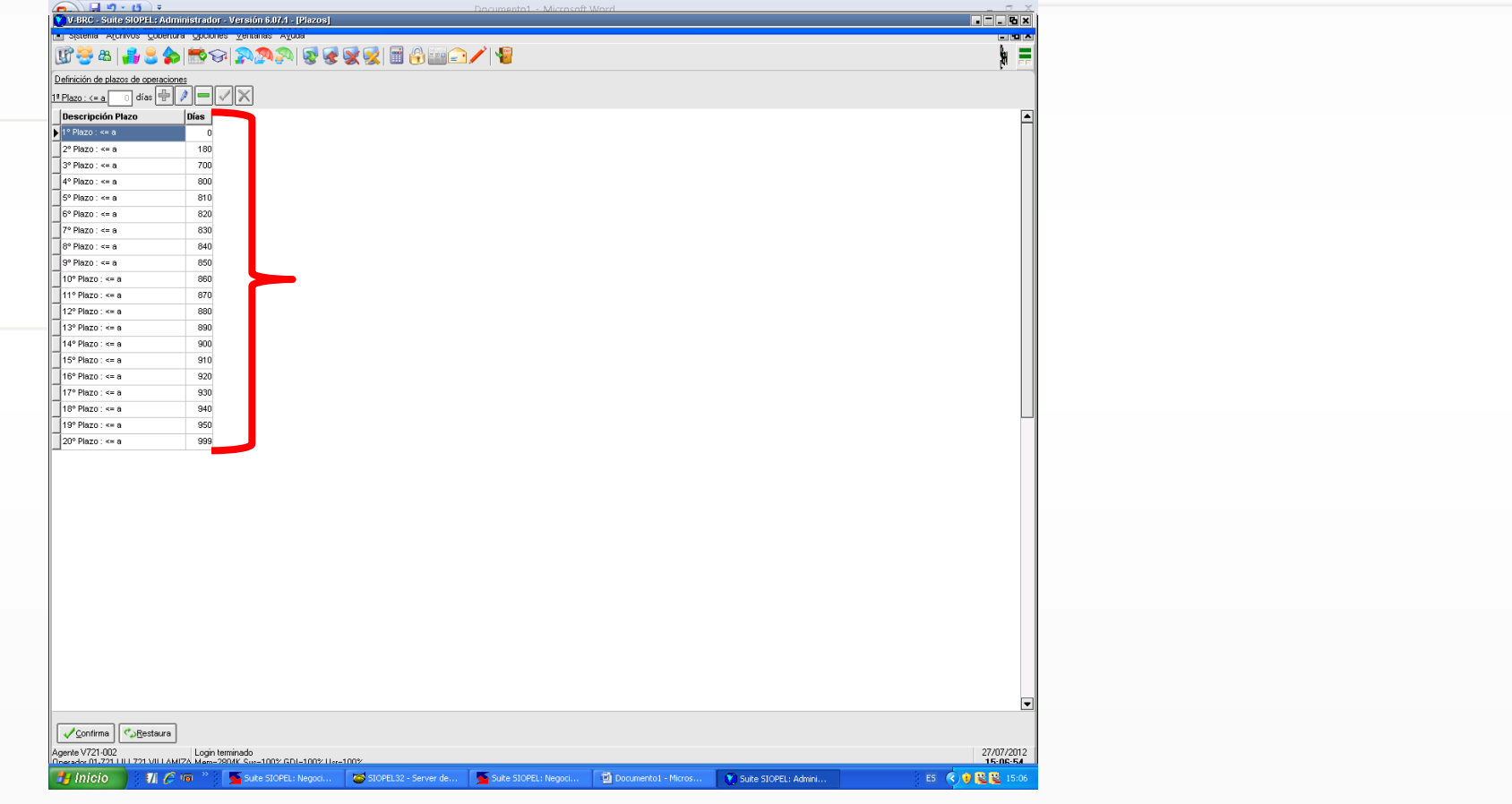

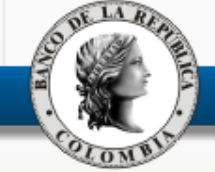

Rediseño Seteos generales.

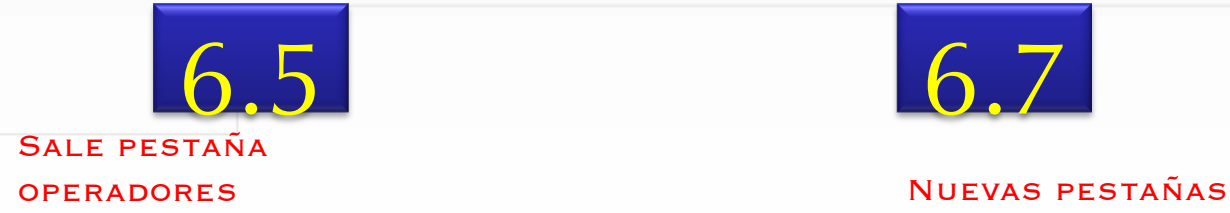

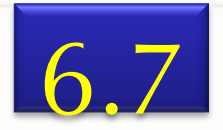

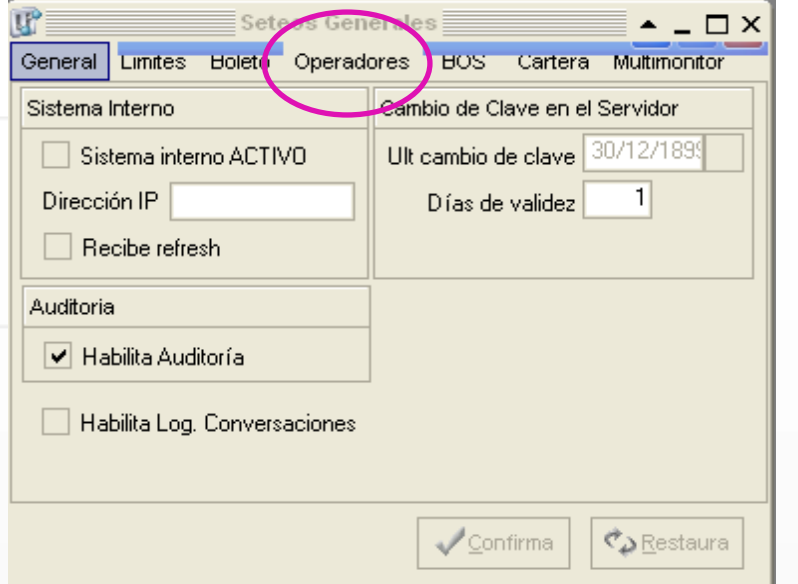

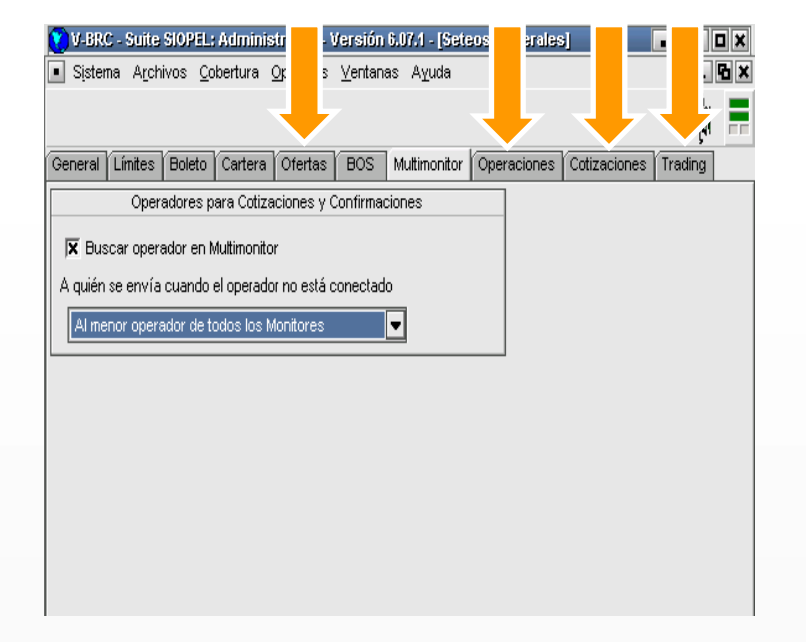

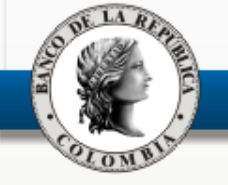

 $\checkmark$  Nuevo permiso para operadores: "Administración de Perfiles.

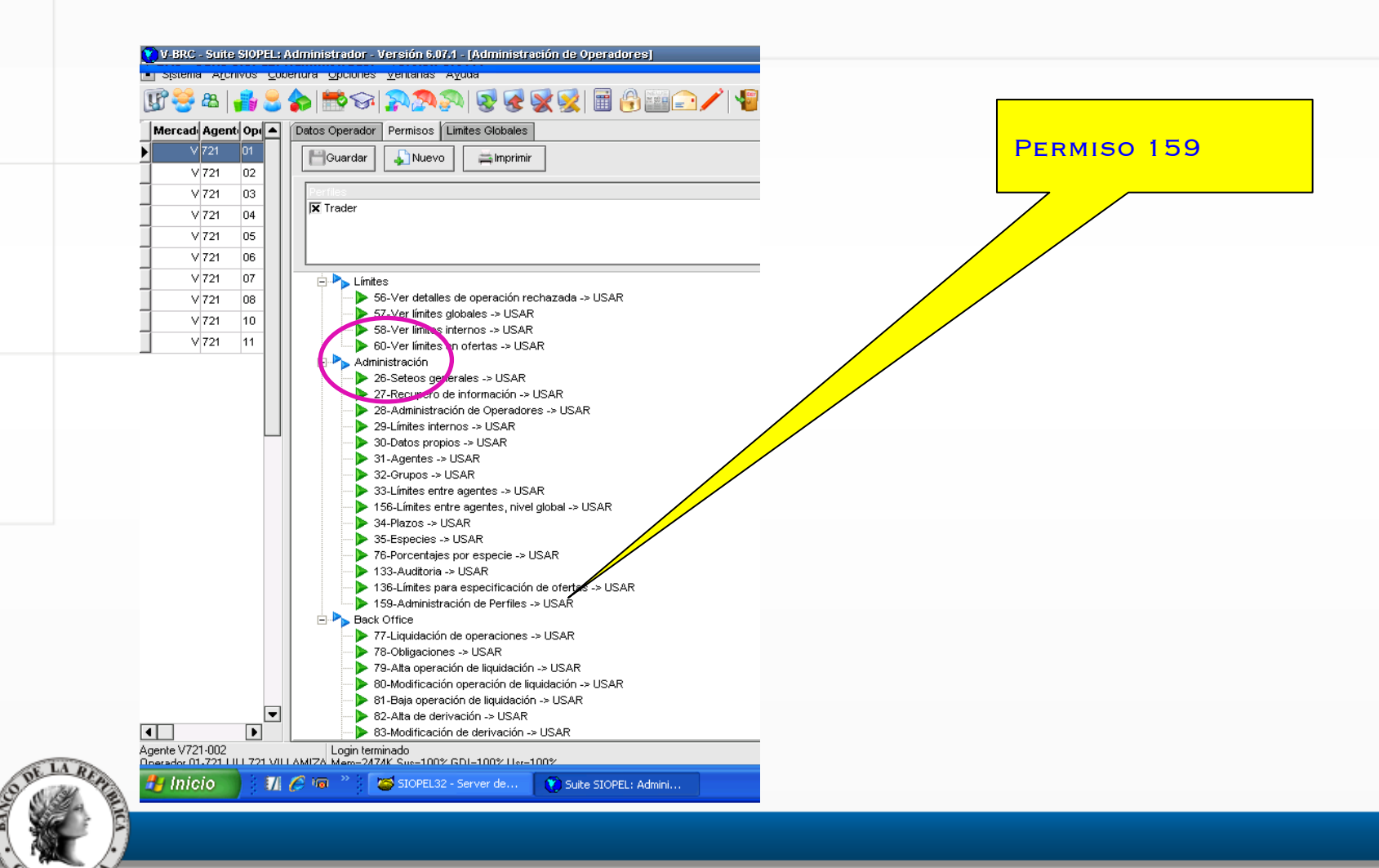

 $\checkmark$  Nuevo permiso para operadores: "Administración de Perfiles.

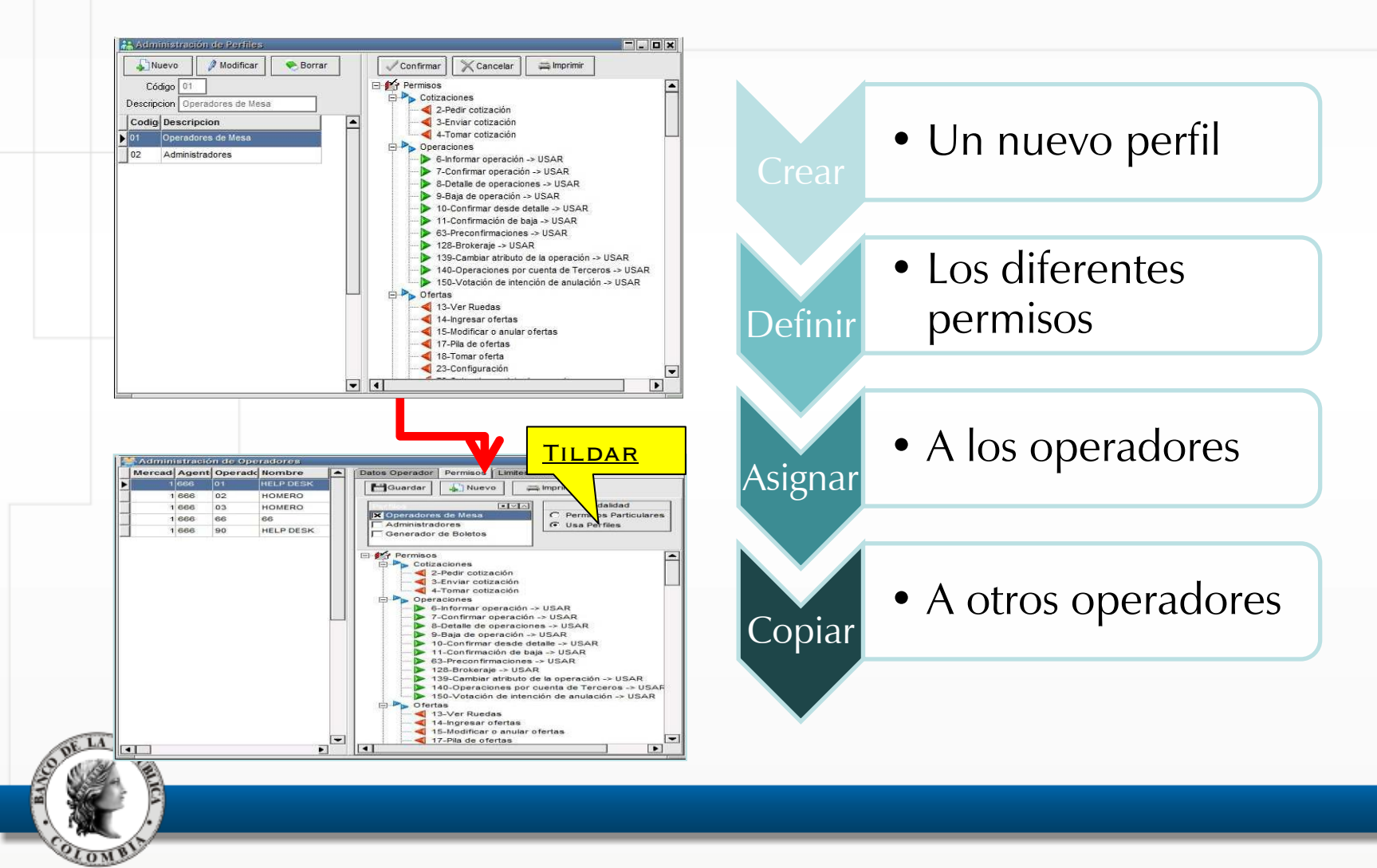

Campo "Nombre PC" en el Log de auditoría.

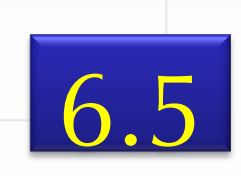

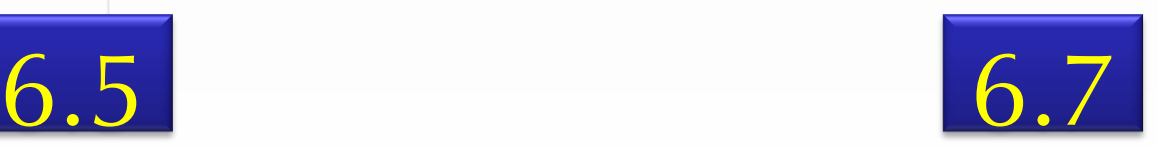

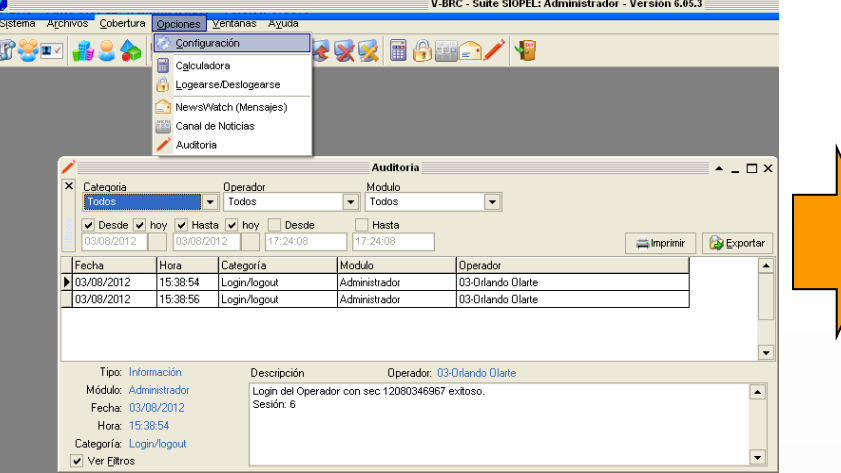

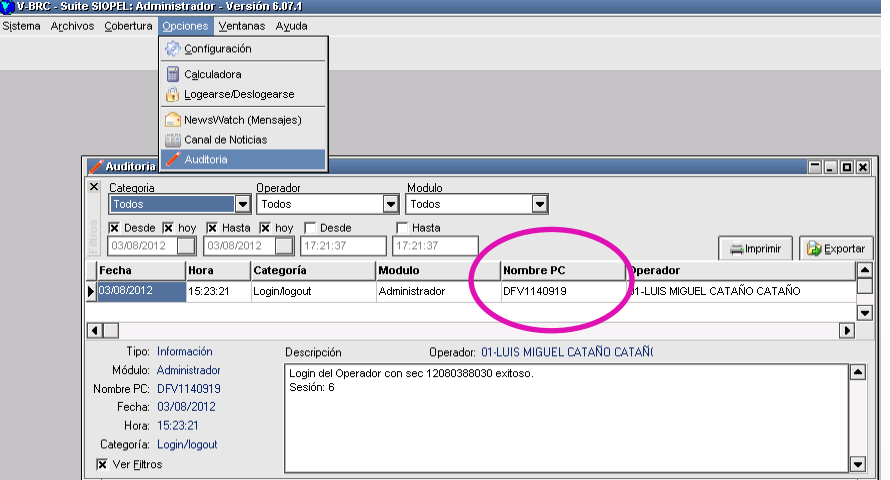

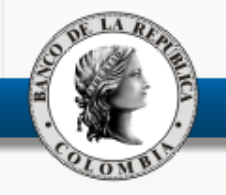

### PPALES. CARACTERÍSTICAS - CORRECCIONES

 $\checkmark$  Se corrigen, entre otros, los siguientes defectos:

- Valorización de ofertas guardadas en cartera.
- Guardar información histórica de cambios en Administrador Local luego de habilitar el log de auditoría. Había inconvenientes para BD SQL.
- Exportación de datos desde operaciones concertadas y volúmenes operados.
- Inconsistencias con el número de secuencia de archivos Spl; en operaciones de barrido, se generaban varios archivos con el número de secuencia 0.

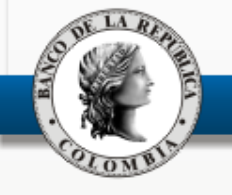

- 1. Llamados a margen en operaciones a plazo
- 2. Nueva versión del sistema de información
	- 1. Principales características funcionales
	- 2. Anulación de compraventas sin intervención del administrador.
	- 3. Fecha de entrada en producción
	- 4. Recomendaciones de instalación

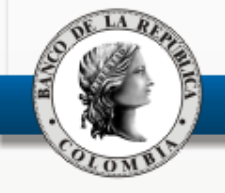

## Anulación de Compraventas sin intervención del administrador

 $\checkmark$  Se mantienen las "reglas" definidas en el manual.

- *Primer cierre del día.*
- *Diferencia en puntos básicos (cierre a anular vs cierre anterior vigente.)*
- *Tiempo máximo de solicitud, entre otras.*
- En el sistema de información, no cambia la forma de solicitarlas.
- $\checkmark$  Se adicionaron pantallas para facilitar la gestión (Concepto contraparte y Votación).
- $\checkmark$  El BRC como administrador del sistema, ya no interviene.
- Se dispondrá de una opción para agrupar el envío de solicitudes de anulación. *No obstante, cada cierre es tratado de manera individual.*

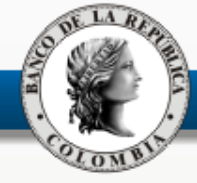

# Anulación de Compraventas…

- $\overline{Y}$  A la contraparte le llegará un mensaje de anulación por cada cierre, incluso en operaciones de barrido.  $\rightarrow$  Contestar consistentemente.
- En un barrido, un agente puede ser requerido para votar en más de un cierre.  $\rightarrow$  Votar consistentemente.

### **Beneficios de la nueva funcionalidad:**

- Al automatizar la verificación del cumplimiento de las reglas, se elimina la intervención manual del BRC.
- $\checkmark$  Se reduce el riesgo de error.
- $\checkmark$  Se reduce el tiempo de gestión.

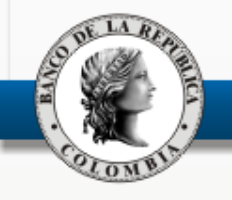

# Anulación - Parámetros

- **Antes de empezar a operar, el Administrador Local debe asegurarse de:**
	- $\checkmark$  Asignar los siguientes permisos a sus operadores:
		- *Baja de Operación (Número 9)*
		- *Confirmar baja (Número 11)*
		- *Votación intención de anulación (Número 150)*
	- Actualizar los parámetros de *seteos* generales (Detalles en el CD).
- **Por su parte, los operadores deben validar la recuperación del escritorio; si no funciona, crearlo.**
- **RECUERDE:** *Si Ignora estas recomendaciones, NO podrá operar adecuadamente la funcionalidad de anulación automática.*

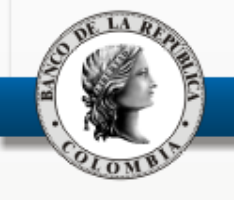

# Anulación de Compraventas

- En caso de presentarse fallas técnicas en la funcionalidad, durante un proceso de anulación, el agente que las detecte debe informarlo al BRC en el menor tiempo posible, para que el administrador continúe con el proceso.
- En estos casos el BRC hará unas validaciones básicas (para no demorar el proceso) y en caso de encontrar que es mal manejo de la aplicación, no se tramitará la solicitud.
- Si se detecta alguna falla técnica o si no se encuentra la causa de la posible falla, el Banco tomará el control y continuará con el proceso de forma *manual; es decir como funciona actualmente.*
- Una vez atendida la solicitud, el Banco revisará los *logs, detalladamente,* para establecer las causas de las posibles fallas.
	- En caso de falla técnica, se reporta al proveedor.
	- Si no hay justificación, se pedirán las explicaciones a la entidad y se podrá aplicar un llamado de atención.
- La falta de asignación de permisos NO se considera falla técnica.

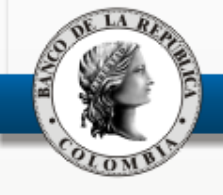

# Anulación de Compraventas

- Se entrega un CD con demostraciones y recomendaciones para el uso de esta funcionalidad. Debe ser revisado por el Administrador Local y todos los operadores antes de la entrada en producción y de la prueba programada del 22 de septiembre.
	- Información para el Administrador Local  $\rightarrow$  20 minutos aproximadamente.
	- Información para los operadores  $\rightarrow$  40 minutos aproximadamente.
- $\checkmark$  Las entidades que requieran asesoría sobre el contenido del CD se pueden comunicar al TL: 3430444 o al correo [servicioalclienteDFV@banrep.gov.co](mailto:servicioalclienteDFV@banrep.gov.co)
	- Después de haber revisado el CD, las entidades que requieran capacitación personalizada la pueden solicitar dirigiendo correo a [servicioalclienteDFV@banrep.gov.co](mailto:servicioalclienteDFV@banrep.gov.co) o a través del centro de atención telefónica en el número: 343 0444.  $\rightarrow$  Plazo hasta el 18 septiembre.

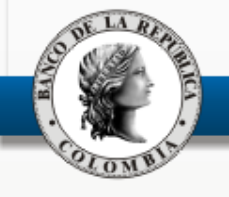

- 1. Llamados a margen en operaciones a plazo
- 2. Nueva versión del sistema de información
	- 1. Principales características funcionales Administrador local
	- 2. Anulación de compraventas.
	- 3. Fecha de entrada en producción
	- 4. Recomendaciones de instalación

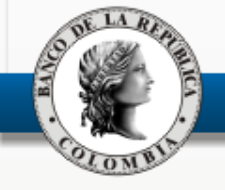

# Nueva versión – Inicio operaciones

- Se tiene prevista una prueba en el ambiente de producción, para el sábado 22 de septiembre en la mañana. Se informarán los detalles a los interlocutores.
	- Numeral 9 Reglamento de Operación del SEN, literal p. (Obligaciones de los Agentes): "Participar en las pruebas de conectividad, funcionales y de carga que programe el Administrador del Sistema, y en general en las pruebas programadas …".
	- **Asistencia obligatoria para Agentes pertenecientes al Programa de Creadores de Mercado;** quienes no participen podrán ser objeto de un llamado de atención.
- Es conveniente participar para familiarizarse con las nuevas funcionalidades, especialmente Anulaciones.
- El lunes 24 de septiembre se iniciará operaciones con la nueva versión.
- Si no se han asignado los permisos desde el 22 de septiembre, el 24 se recomienda ingresar al sistema más temprano para ajustar los valores de los parámetros y realizar las configuraciones según las condiciones de cada Agente.
- Soporte técnico en el 343 1000
- Soporte Operativo en el 343 0444

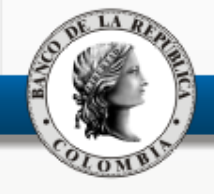

## Nueva versión – Otros aspectos

- Se propone crear Grupo Foco para seguimiento a nueva versión, especialmente anulaciones.
	- $\checkmark$  Reunirse en dos meses, a partir de la entrada en producción.
	- $\checkmark$  Entidades que participaron en el Grupo Foco anterior:

Corpbanca, RBS, Correval, Bancolombia, BBVA, Citibank y GNB. Continúan?

 $\checkmark$  El Banco de la República hará la convocatoria.

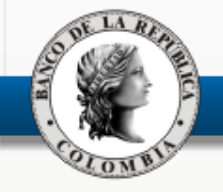

- 1. Llamados a margen en operaciones a plazo
- 2. Nueva versión del sistema de información
	- 1. Principales características funcionales Administrador local
	- 2. Anulación de compraventas.
	- 3. Fecha de entrada en producción
	- 4. Recomendaciones de instalación

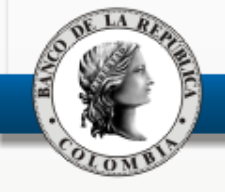

# Nueva versión – Instalación

- Los ejecutables para la actualización de la versión (Monitor de Comunicaciones, Negociador, Administración y Servicio de Datos) se encuentran en el CD que se entrega hoy.
- Estará también disponible en el portal SEBRA / Descargas SEN, bajo el nombre **Actualizar\_V6.7.1.zip**.
- Se informará oportunamente a los interlocutores del SEN cualquier cambio en la versión entregada en el CD.
- La actualización de la versión, por parte de cada entidad, se deberá hacer el viernes 21 (luego del cierre de las ruedas) o el sábado 22 de septiembre, salvo aviso en contrario por parte del Banco.
- El viernes 21 se cerrarán todas las ruedas a las 2:00 p.m. Aproximadamente a las 2:30 p.m. se bajará el sistema.

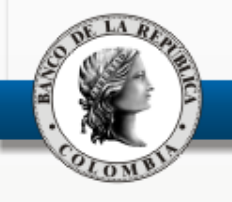

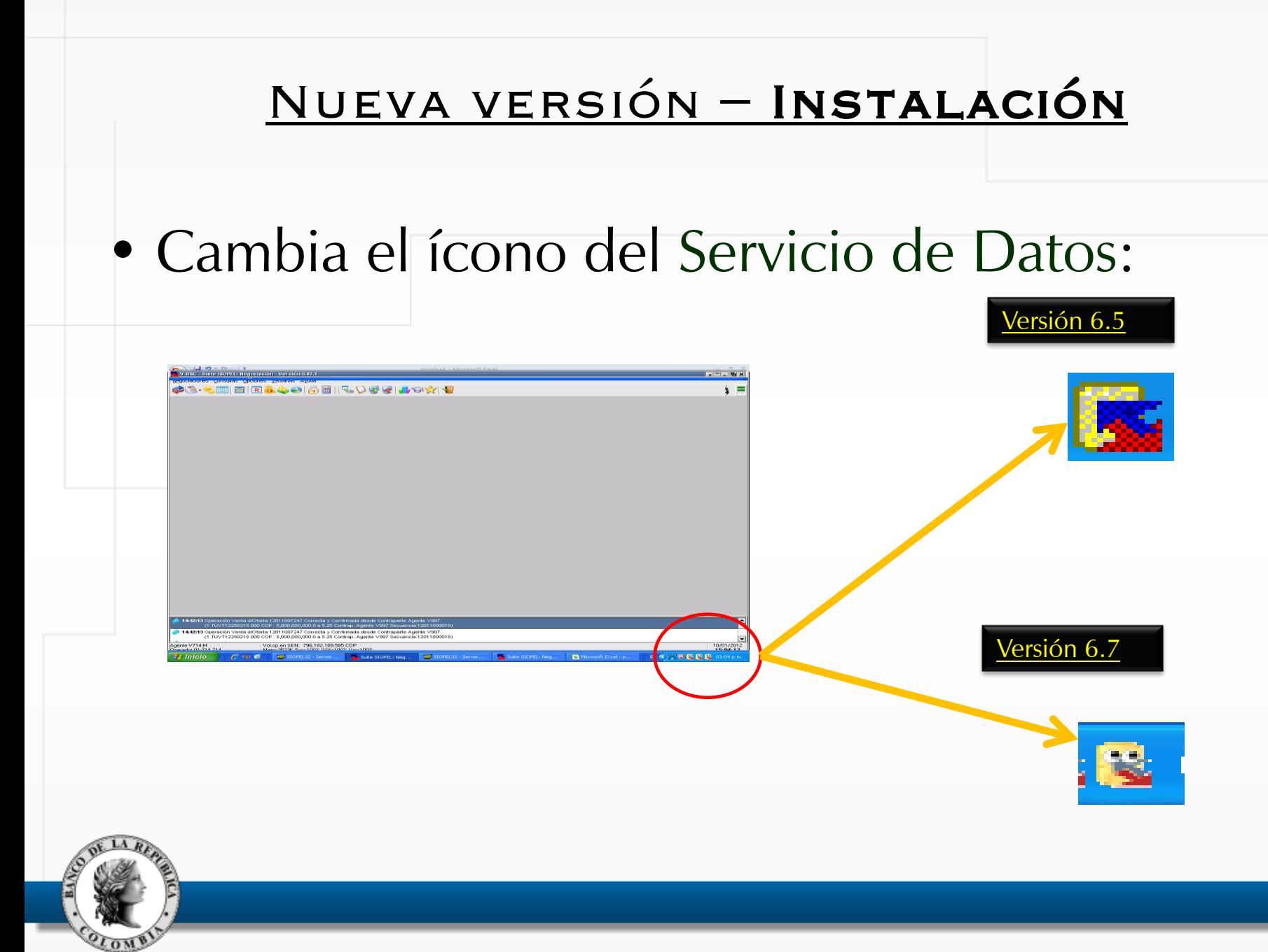

### Nueva versión – Otros aspectos

- $\checkmark$  Windows 7 en cliente a 32 bits y no a 64 bits. Está avalado por el proveedor y no por el Banco, estimamos que el Banco certificará a más tardar el primer trimestre de 2013.
	- Los cambios técnicos se reflejarán en Manual de Requerimientos Técnicos: publicado en la Web del Banco, en el siguiente link: [www.banrep.gov.co/sistema](http://www.banrep.gov.co/sistema-financiero/sip_sen_plataf.html)[financiero/sip\\_sen\\_plataf.html](http://www.banrep.gov.co/sistema-financiero/sip_sen_plataf.html)
- El Manual de Operación será actualizado y quedará publicado en la página Web del BR, en el siguiente link: [www.banrep.gov.co/reglamentacion/rg\\_sen.htm](http://www.banrep.gov.co/reglamentacion/rg_sen.htm)
	- El Manual de usuario con el detalle de las nuevas funcionalidades será actualizado y quedará publicado en la Web, en el siguiente link: [www.banrep.gov.co/sistema](http://www.banrep.gov.co/sistema-financiero/sip_sen_plataf.html)[financiero/sip\\_sen\\_plataf.html](http://www.banrep.gov.co/sistema-financiero/sip_sen_plataf.html)

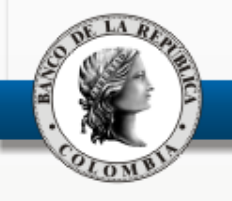

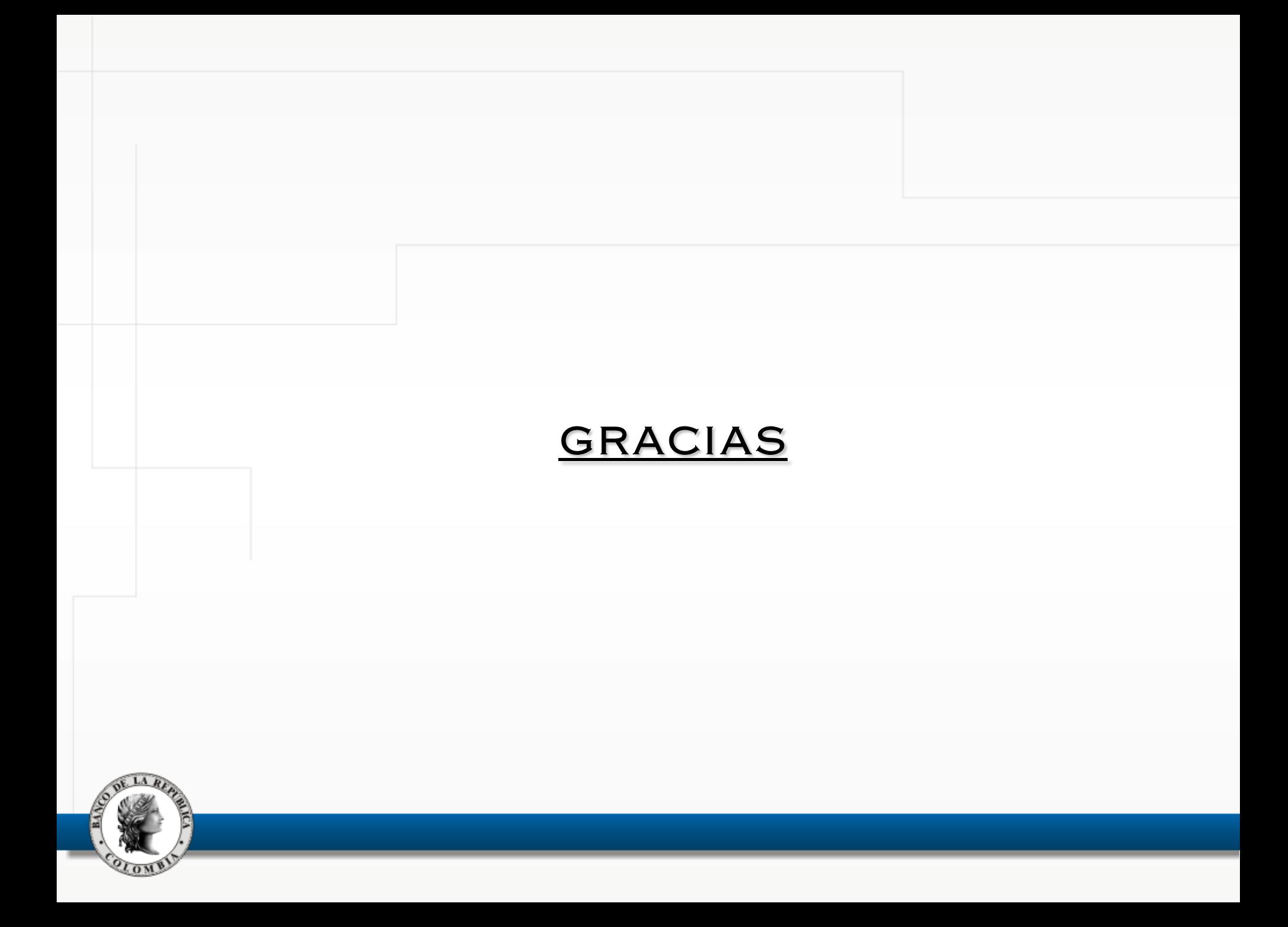